$$
\mathbf{O}...
$$

Multiplier par un nombre à plusieurs chiffres

- Pour effectuer une **multiplication en ligne** à plusieurs chiffres, on **décompose** son multiplicateur.

- $\rightarrow$  *Exemple* : 713 x 62 = (713 x 60) + (713 x 2)
- **Quand on pose l'opération**, on multiplie avec les unités, puis avec les dizaines, puis avec les centaines, etc …

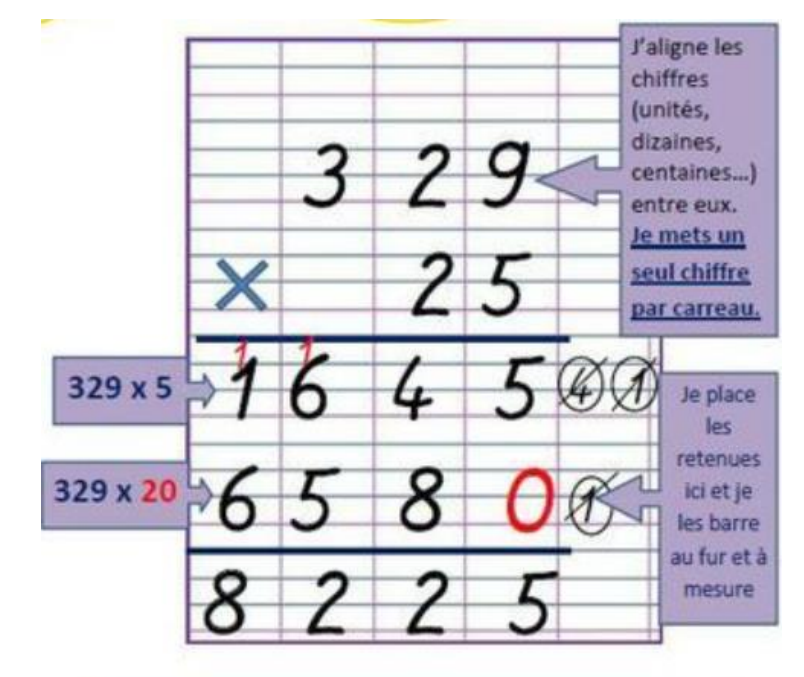

 $329 \times 25 = 8225$ 

**O…**

Multiplier par un nombre à plusieurs chiffres

- Pour effectuer une **multiplication en ligne** à plusieurs chiffres, on **décompose** son multiplicateur.

- $\rightarrow$  *Exemple* : 713 x 62 = (713 x 60) + (713 x 2)
- **Quand on pose l'opération**, on multiplie avec les unités, puis avec les dizaines, puis avec les centaines, etc …

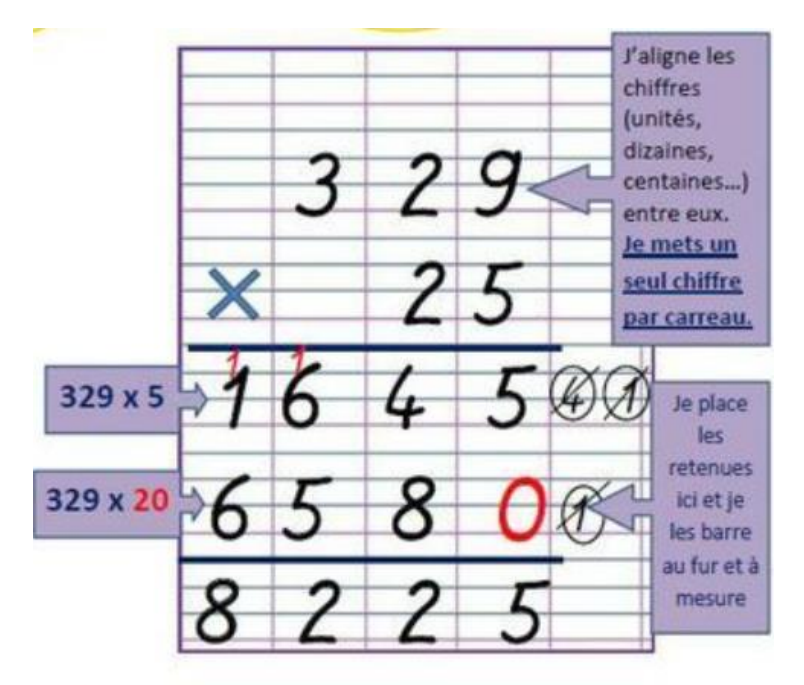

 $329 \times 25 = 8225$